# <span id="page-0-0"></span>Applications distribuées Protocole HTTP et architectures REST Module RCPI01

Sebastien.Kramm@univ-rouen.fr

IUT R&T Rouen

2018-2019

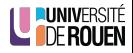

S. Kramm (IUT R&T Rouen) [Appl. distribuées: HTTP & REST](#page-75-0) 2018-2019 1/29

- REST : un style de conception pour les application distribuées :
	- client-serveur, basé sur HTTP,
	- indépendant de tout langage,
	- plus souple, moins de couplage client-serveur que d'autres approches (SOAP/XML).

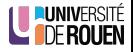

## <span id="page-2-0"></span>**Sommaire**

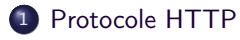

[Architecture REST](#page-37-0) [Format des données échangées](#page-40-0) [REST en pratique](#page-57-0)

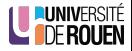

#### Contenu

Protocole textuel (ASCII), s'appuie sur TCP port 80 par défaut (443 pour HTTPS)

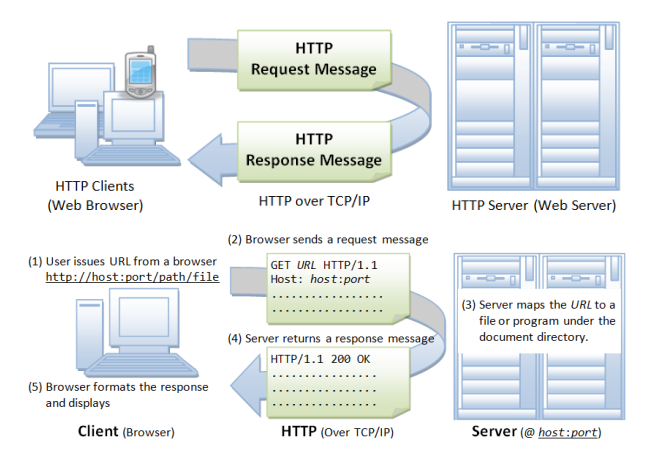

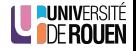

S. Kramm (IUT R&T Rouen) [Appl. distribuées: HTTP & REST](#page-0-0) 2018-2019 4 / 29

#### Requête du client au serveur

```
GET / docs/index.html HTTP/1.1
2 Host : www . nowhere123 . com
3 Accept: image/gif, image/jpeg, */*4 Accept - Language : en - us
5 {\cal AC}cept - Encoding: gzip, deflate
6 User - Agent : Mozilla /4.0 ( compatible ; MSIE 6.0; Windows NT 5.1)
7
```
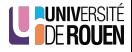

#### Requête du client au serveur

```
GET / docs/index.html HTTP/1.1
   2 Host : www . nowhere123 . com
3 Accept: image/gif, image/ipeg, */*4 Accept - Language : en - us
   5 Accept - Encoding : gzip , deflate
   6 User - Agent : Mozilla /4.0 ( compatible ; MSIE 6.0; Windows NT 5.1)
7
```
Analyse :

- ligne 1 : Requête, composée d'un verbe (GET), d'une URL, et du protocole utilisé (HTTP/1.1). Champs séparés par une espace (ASCII 0x20).
- lignes suivante (request headers) : paires de chaînes "nom : valeur". Les valeurs peuvent être multiples en les séparant par des virgules.
- certains champs sont obligatoires, d'autres optionnels.
- **o** dernière ligne vide : obligatoire.

Description complète : [RFC 7230](https://tools.ietf.org/html/rfc7230)

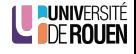

#### Réponse du serveur

```
1 HTTP /1.1 200 OK
2 Date : Sun , 18 Oct 2009 08:56:53 GMT
3 Server : Apache /2.2.14 ( Win32 )
   Last-Modified: Sat. 20 Nov 2004 07:16:26 GMT
5 ETag : " 10000000565 a5 -2c -3 e94b66c2e680 "
6 Accept - Ranges : bytes
7 Content-Length: 44
8 Connection : close
9 Content - Type : text / html
10 X-Pad: avoid browser bug
11
12 <html><br/>>body><h1>It works!</h1></body></html>
```
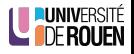

#### Réponse du serveur

```
1 HTTP /1.1 200 OK
2 Date : Sun , 18 Oct 2009 08:56:53 GMT
3 Server : Apache /2.2.14 ( Win32 )
   Last-Modified: Sat, 20 Nov 2004 07:16:26 GMT
5 ETag : " 10000000565 a5 -2c -3 e94b66c2e680 "
6 Accept - Ranges : bytes
7 Content-Length: 44
8 Connection: close
9 Content - Type : text / html
10 X-Pad: avoid browser bug
11
12 <html><br/>>body><h1>It works!</h1></body></html>
```
Analyse :

**.** ligne 1 : Réponse serveur, avec un **code de statut** 

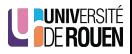

#### Réponse du serveur

```
1 HTTP /1.1 200 OK
2 Date : Sun , 18 Oct 2009 08:56:53 GMT
3 Server : Apache /2.2.14 ( Win32 )
   Last-Modified: Sat, 20 Nov 2004 07:16:26 GMT
   5 ETag : " 10000000565 a5 -2c -3 e94b66c2e680 "
6 Accept - Ranges : bytes
7 Content-Length: 44
8 Connection : close
9 Content - Type : text / html
10 X - Pad : avoid browser bug
11
12 <html><br/>>body><h1>It works!</h1></body></html>
```
- **.** ligne 1 : Réponse serveur, avec un **code de statut**
- · lignes suivante (response headers) : paires de chaînes "nom : valeur".

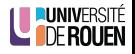

#### Réponse du serveur

```
1 HTTP /1.1 200 OK
2 Date : Sun , 18 Oct 2009 08:56:53 GMT
   Server: Apache/2.2.14 (Win32)
   Last-Modified: Sat, 20 Nov 2004 07:16:26 GMT
   5 ETag : " 10000000565 a5 -2c -3 e94b66c2e680 "
   6 Accept - Ranges : bytes
7 Content-Length: 44
8 Connection : close
9 Content - Type : text / html
10 X - Pad : avoid browser bug
11
12 <html >< body >< h1 > It works ! </ h1 > </ body > </ html >
```
- **.** ligne 1 : Réponse serveur, avec un **code de statut**
- lignes suivante (*response headers*) : paires de chaînes "nom : valeur".
- la plupart des champs sont standardisés mais on peut en avoir des non-standards, qui seront en général ignorés [\(voir page WP\)](https://en.wikipedia.org/wiki/List_of_HTTP_header_fields).

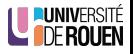

### Réponse du serveur

```
1 HTTP /1.1 200 OK
2 Date : Sun , 18 Oct 2009 08:56:53 GMT
   Server: Apache/2.2.14 (Win32)
   Last-Modified: Sat, 20 Nov 2004 07:16:26 GMT
   5 ETag : " 10000000565 a5 -2c -3 e94b66c2e680 "
   6 Accept - Ranges : bytes
7 Content-Length: 44
8 Connection : close
9 Content - Type : text / html
10 X - Pad : avoid browser bug
11
12 <html >< body >< h1 > It works ! </ h1 > </ body > </ html >
```
- **.** ligne 1 : Réponse serveur, avec un **code de statut**
- lignes suivante (*response headers*) : paires de chaînes "nom : valeur".
- la plupart des champs sont standardisés mais on peut en avoir des non-standards, qui seront en général ignorés [\(voir page WP\)](https://en.wikipedia.org/wiki/List_of_HTTP_header_fields).
- ligne vide, puis contenu de la page.

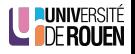

### Réponse du serveur

```
1 HTTP /1.1 200 OK
   2 Date : Sun , 18 Oct 2009 08:56:53 GMT
   Server: Apache/2.2.14 (Win32)
   Last-Modified: Sat, 20 Nov 2004 07:16:26 GMT
   5 ETag : " 10000000565 a5 -2c -3 e94b66c2e680 "
6 Accept - Ranges : bytes
7 Content-Length: 44
8 Connection : close
9 Content - Type : text / html
10 X - Pad : avoid browser bug
11
12 <html >< body >< h1 > It works ! </ h1 > </ body > </ html >
```
- **.** ligne 1 : Réponse serveur, avec un **code de statut**
- lignes suivante (*response headers*) : paires de chaînes "nom : valeur".
- la plupart des champs sont standardisés mais on peut en avoir des non-standards, qui seront en général ignorés [\(voir page WP\)](https://en.wikipedia.org/wiki/List_of_HTTP_header_fields).
- ligne vide, puis contenu de la page.
- la nature des données est indiquée par le [type MIME](https://fr.wikipedia.org/wiki/Type_MIME) :  $|$  content-type

 $\bullet$  internet  $\neq$  web !

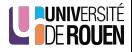

- $\bullet$  internet  $\neq$  web !
- internet : interconnexion de réseaux autonomes (1970-1980)

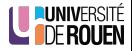

- internet  $\neq$  web !
- internet : interconnexion de réseaux autonomes (1970-1980)
- 1989 :Tim Berners-Lee invente HTTP, avec les adresses Web et le langage **HTML** 
	- ⇒ World Wide Web (www)

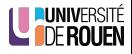

- internet  $\neq$  web !
- internet : interconnexion de réseaux autonomes (1970-1980)
- 1989 :Tim Berners-Lee invente HTTP, avec les adresses Web et le langage **HTML** 
	- ⇒ World Wide Web (www)
- HTTP/0.9 : 1991

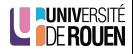

- $\bullet$  internet  $\neq$  web !
- internet : interconnexion de réseaux autonomes (1970-1980)
- 1989 :Tim Berners-Lee invente HTTP, avec les adresses Web et le langage **HTML** 
	- ⇒ World Wide Web (www)
- $\bullet$  HTTP/0.9 : 1991
- $\bullet$  HTTP/1.0 : 1996

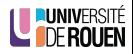

- $\bullet$  internet  $\neq$  web !
- internet : interconnexion de réseaux autonomes (1970-1980)
- 1989 :Tim Berners-Lee invente HTTP, avec les adresses Web et le langage **HTML** 
	- ⇒ World Wide Web (www)
- $\bullet$  HTTP/0.9 : 1991
- $\bullet$  HTTP/1.0 : 1996
- HTTP/1.1 : 1997, standard de l'IETF

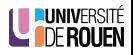

- $\bullet$  internet  $\neq$  web !
- internet : interconnexion de réseaux autonomes (1970-1980)
- 1989 :Tim Berners-Lee invente HTTP, avec les adresses Web et le langage **HTML** 
	- ⇒ World Wide Web (www)
- $\bullet$  HTTP/0.9 : 1991
- $\bullet$  HTTP/1.0 : 1996
- HTTP/1.1 : 1997, standard de l'IETF
- HTTP/2.0 : 2015

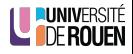

- $\bullet$  internet  $\neq$  web !
- internet : interconnexion de réseaux autonomes (1970-1980)
- 1989 :Tim Berners-Lee invente HTTP, avec les adresses Web et le langage **HTML** 
	- ⇒ World Wide Web (www)
- $\bullet$  HTTP/0.9 : 1991
- $\bullet$  HTTP/1.0 : 1996
- HTTP/1.1 : 1997, standard de l'IETF
- $\bullet$  HTTP/2.0 : 2015
	- objectif principal : amélioration des performances

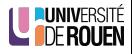

- $\bullet$  internet  $\neq$  web !
- internet : interconnexion de réseaux autonomes (1970-1980)
- 1989 :Tim Berners-Lee invente HTTP, avec les adresses Web et le langage **HTML** 
	- ⇒ World Wide Web (www)
- $\bullet$  HTTP/0.9 : 1991
- $\bullet$  HTTP/1.0 : 1996
- HTTP/1.1 : 1997, standard de l'IETF
- $\bullet$  HTTP/2.0 : 2015
	- objectif principal : amélioration des performances
	- compatibilité ascendante avec 1.1

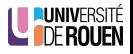

- $\bullet$  internet  $\neq$  web !
- internet : interconnexion de réseaux autonomes (1970-1980)
- 1989 :Tim Berners-Lee invente HTTP, avec les adresses Web et le langage **HTML** 
	- ⇒ World Wide Web (www)
- $\bullet$  HTTP/0.9 : 1991
- $\bullet$  HTTP/1.0 : 1996
- HTTP/1.1 : 1997, standard de l'IETF
- $\bullet$  HTTP/2.0 : 2015
	- objectif principal : amélioration des performances
	- compatibilité ascendante avec 1.1
	- supporté par tous les grands acteurs, mais encore peu utilisé

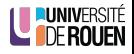

Le logiciel client a besoin de savoir ce que lui envoie le serveur : HTML, image (png, jpeg, . . . ) son, vidéo, fichier archive, etc.

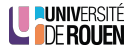

- Le logiciel client a besoin de savoir ce que lui envoie le serveur : HTML, image (png, jpeg, . . . ) son, vidéo, fichier archive, etc.
- Cette information est indiquée par la serveur avec le champ Content-Type qui indique le type MIME des données.

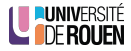

- Le logiciel client a besoin de savoir ce que lui envoie le serveur : HTML, image (png, jpeg, . . . ) son, vidéo, fichier archive, etc.
- Cette information est indiquée par la serveur avec le champ  $\overline{\text{Content-Type}}$  qui indique le type MIME des données.
- MIME : Multipurpose Internet Mail Extensions, crée initialement pour l'email.

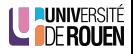

- Le logiciel client a besoin de savoir ce que lui envoie le serveur : HTML, image (png, jpeg, . . . ) son, vidéo, fichier archive, etc.
- Cette information est indiquée par la serveur avec le champ Content-Type qui indique le type MIME des données.
- MIME : Multipurpose Internet Mail Extensions, crée initialement pour l'email.
- Constitué d'un type et d'un sous type Exemples : text/plain, text/css, text/html, audio/mpeg, image/png, video/H264

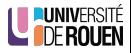

- Le logiciel client a besoin de savoir ce que lui envoie le serveur : HTML, image (png, jpeg, . . . ) son, vidéo, fichier archive, etc.
- Cette information est indiquée par la serveur avec le champ Content-Type qui indique le type MIME des données.
- MIME : Multipurpose Internet Mail Extensions, crée initialement pour l'email.
- Constitué d'un type et d'un sous type Exemples : text/plain, text/css, text/html, audio/mpeg, image/png, video/H264
- Pour les échanges de données entre applications, on utilise : application/json, application/javascript, application/xml

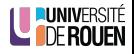

- Le logiciel client a besoin de savoir ce que lui envoie le serveur : HTML, image (png, jpeg, . . . ) son, vidéo, fichier archive, etc.
- Cette information est indiquée par la serveur avec le champ Content-Type qui indique le type MIME des données.
- MIME : Multipurpose Internet Mail Extensions, crée initialement pour l'email.
- Constitué d'un type et d'un sous type Exemples : text/plain, text/css, text/html, audio/mpeg, image/png, video/H264
- Pour les échanges de données entre applications, on utilise : application/json, application/javascript, application/xml
- On peut y ajouter un encodage :

Content-Type: text/plain; charset=utf-8

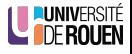

- Le logiciel client a besoin de savoir ce que lui envoie le serveur : HTML, image (png, jpeg, . . . ) son, vidéo, fichier archive, etc.
- Cette information est indiquée par la serveur avec le champ Content-Type qui indique le type MIME des données.
- MIME : Multipurpose Internet Mail Extensions, crée initialement pour l'email.
- Constitué d'un type et d'un sous type Exemples : text/plain, text/css, text/html, audio/mpeg, image/png, video/H264
- Pour les échanges de données entre applications, on utilise : application/json, application/javascript, application/xml
- On peut y ajouter un encodage :

Content-Type: text/plain; charset=utf-8

• Plus : [page WP](https://fr.wikipedia.org/wiki/Multipurpose_Internet_Mail_Extensions)

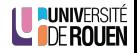

#### Code de statut

Le serveur répond à la requete avec un code de statut à 3 chiffres :

- $\bullet$  1xx (Informational) : Request received, server is continuing the process.
- 2xx (Success) : The request was successfully received, understood, accepted and serviced.
- 3xx (Redirection) : Further action must be taken in order to complete the request.
- 4xx (Client Error) : The request contains bad syntax or cannot be understood.
- 5xx (Server Error) : The server failed to fulfill an apparently valid request.

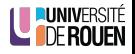

La norme prévoit différentes requêtes, que le serveur doit interpreter différemment

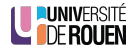

- La norme prévoit différentes requêtes, que le serveur doit interpreter différemment
- Les plus courantes :

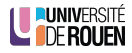

- La norme prévoit différentes requêtes, que le serveur doit interpreter différemment
- Les plus courantes :
	- GET : demande au serveur de renvoyer la ressource. Sans effet sur le serveur.

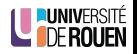

- La norme prévoit différentes requêtes, que le serveur doit interpreter différemment
- Les plus courantes :
	- GET : demande au serveur de renvoyer la ressource. Sans effet sur le serveur.
	- POST : utilisée pour transmettre des données en vue d'un traitement à une ressource (le plus souvent depuis un formulaire HTML)

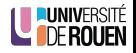

- La norme prévoit différentes requêtes, que le serveur doit interpreter différemment
- Les plus courantes :
	- GET : demande au serveur de renvoyer la ressource. Sans effet sur le serveur.
	- POST : utilisée pour transmettre des données en vue d'un traitement à une ressource (le plus souvent depuis un formulaire HTML)
	- PUT : pour remplacer ou ajouter une ressource sur le serveur.

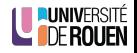

- La norme prévoit différentes requêtes, que le serveur doit interpreter différemment
- Les plus courantes :
	- GET : demande au serveur de renvoyer la ressource. Sans effet sur le serveur.
	- POST : utilisée pour transmettre des données en vue d'un traitement à une ressource (le plus souvent depuis un formulaire HTML)
	- PUT : pour remplacer ou ajouter une ressource sur le serveur.
- Il en existe d'autres : HEAD, OPTIONS, CONNECT, TRACE, PATCH, DELETE, . . .

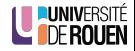
## Méthodes HTTP

- La norme prévoit différentes requêtes, que le serveur doit interpreter différemment
- Les plus courantes :
	- GET : demande au serveur de renvoyer la ressource. Sans effet sur le serveur.
	- POST : utilisée pour transmettre des données en vue d'un traitement à une ressource (le plus souvent depuis un formulaire HTML)
	- PUT : pour remplacer ou ajouter une ressource sur le serveur.
- Il en existe d'autres : HEAD, OPTIONS, CONNECT, TRACE, PATCH, DELETE, . . .
- Un navigateur Web ne fait que du GET, sauf pour les formulaires si la méthode POST est précisée dans le code :

```
<form method = " post " action =" page . php " >
\langle/form>
```
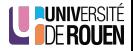

<span id="page-37-0"></span>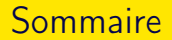

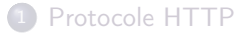

- 2 [Architecture REST](#page-37-0)
	- [Format des données échangées](#page-40-0)
	- [REST en pratique](#page-57-0)

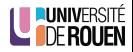

## REST : REpresentational State Transfer

- Roy Fielding, 2000.
- Pas un standard, mais un style d'architecture, basé sur le succès du WWW.
- **·** Basé sur le concept de ressource : entité conceptuelle représentant ce que le client attend :
	- Une commande en cours identifiée par son n°,
	- le dernier billet du blog,
	- le billet/article daté du 1/02/2016,
	- ...
- Utilisation de HTTP pour la couche transport.
- Données renvoyées en XML ou JSON.
- Conçu comme une alternative plus légère à SOAP, qui utilise XML pour envoyer une spécification complète de la requête.

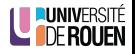

## REST : Idée fondatrice

- Inspiration : www (*World Wide Web*) Exemple : un humain cherche un billet d'avion :
	- se connecte sur un site de voyagiste ;
	- tape sa requête ;
	- clique sur un des liens qui lui est proposé.

Mais : difficilement utilisable par une machine : pages web concues pour les humains, difficile d'extraire l'info pertinente.

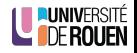

## <span id="page-40-0"></span>REST : Idée fondatrice

- Inspiration : www (*World Wide Web*) Exemple : un humain cherche un billet d'avion :
	- se connecte sur un site de voyagiste;
	- tape sa requête ;
	- clique sur un des liens qui lui est proposé.

Mais : difficilement utilisable par une machine : pages web concues pour les humains, difficile d'extraire l'info pertinente.

- API REST  $=$  « page web pour les machines »
	- un seul point d'entrée, qui reste fixe
	- permet de naviguer dans les ressources
	- données reçues du serveur dans un format normalisé

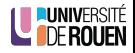

<span id="page-41-0"></span>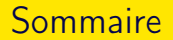

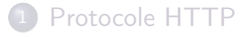

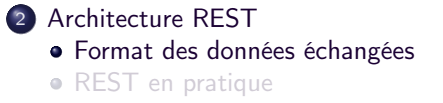

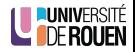

#### Transfert des données

- Aujourd'hui, deux types de formats basés texte sont dominants
	- XML : Extensible Markup Language
		- Hérite de SGML
		- Normalisé en 1998 (1.0) et 2004 (1.1)
	- JSON : JavaScript Object Notation
		- Hérité de Javascript
		- Normalisé en 2014, mais utilisé depuis bien plus longtemps
- Permettent de transférer de l'information structurée
- Comparaisons :
	- JSON est plus "jeune", plus souple et moins "verbeux" que XML
	- XML est très utilisé pour de la description d'IHM
	- XML est extensible, pas JSON (pas besoin)
	- XML est plus puissant : permet la transformation et l'extraction des données directement via le langage d'interrogation XPATH
	- JSON : format d'échange dominant dans les échanges entres applications aujourd'hui

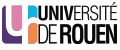

#### XML vs. JSON : des personnes

```
\bullet JSON :
```

```
{" employees " :[ ( un tableau )
    {" firstName ":" John " , " lastName ":" Doe "} ,
    {" firstName ":" Anna " , " lastName ":" Smith "},
    {" firstName ":" Peter " , " lastName ":" Jones "}
]}
```
 $\bullet$  XML  $\cdot$ 

```
< employees >
     < employee >
          < firstName > John </ firstName > < lastName > Doe </ lastName >
     </ employee >
     < employee >
          < firstName > Anna </ firstName > < lastName > Smith </ lastName >
     </ employee >
     < employee >
          < firstName > Peter </ firstName > < lastName > Jones </ lastName >
     </ employee >
</ employees >
```
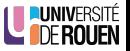

#### XML vs. JSON : un livre

JSON (140 caractères) :

```
{
  id": 123,<br>"title": "Object Thinking", une chaîne
  "title": "Object Thinking",
  " author": "David West",<br>"published": {
                                        un "sous-objet"
     "by": "Microsoft Press",
     " year " : 2004
  }
}
```
XML (167 caractères) :

```
\langle ? \texttt{xml version} = "1.0" ? \rangle{chook} id = "123"< title > Object Thinking </ title >
  < author > David West </ author >
  < published >
     <by > Microsoft Press </ by >
     < year > 2004 </ year >
  </ published >
\langle/hook>
```
#### XML : autre utilisations

#### XML est utilisé par Android pour la description de l'interface utilisateur

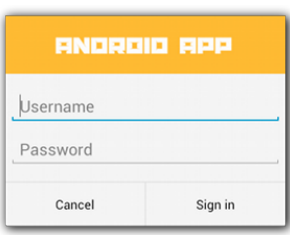

res/layout/dialog signin.xml

```
<LinearLavout xmlns:android="http://schemas.android.com/apk/
    android:orientation="vertical"
    android:layout_width="wrap_content"
    android: layout height="wrap content">
    <ImageView
        android:src="@drawable/header logo"
        android: layout_width="match_parent"
        android: layout_height="64dp"
        android:scaleType="center"
        android:background="#FFFFBB33"
        android:contentDescription="@string/app_name" />
    <EditText
        android:id="@+id/username"
        android:inputType="textEmailAddress"
        android: layout width="match parent"
        android: layout_height="wrap_content"
        android: layout_marginTop="16dp"
        android: layout_marginLeft="4dp"
```
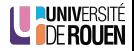

Un objet JSON est délimité par { et } et contient des paires clé-valeur, séparées par ","

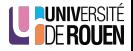

- Un objet JSON est délimité par { et } et contient des paires clé-valeur, séparées par ","
- Les clés sont des chaînes.

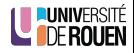

- Un objet JSON est délimité par { et } et contient des paires clé-valeur, séparées par ","
- Les clés sont des chaînes.
- Les valeurs peuvent être :

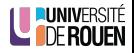

- Un objet JSON est délimité par { et } et contient des paires clé-valeur, séparées par ","
- Les clés sont des chaînes.
- Les valeurs peuvent être :
	- Une chaîne, un nombre ou un booléen :

"clé1": "aaa", "clé2": 1345, "clé3": true

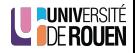

- Un objet JSON est délimité par { et } et contient des paires clé-valeur, séparées par "."
- Les clés sont des chaînes.
- Les valeurs peuvent être :
	- Une chaîne, un nombre ou un booléen :

"clé1": "aaa", "clé2": 1345, "clé3": true

Un sous-objet :

"clé1": { "aaa":"bbb", "ccc":123 }

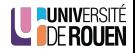

- Un objet JSON est délimité par { et } et contient des paires clé-valeur, séparées par ","
- Les clés sont des chaînes.
- Les valeurs peuvent être :
	- Une chaîne, un nombre ou un booléen :

"clé1": "aaa", "clé2": 1345, "clé3": true

Un sous-objet :

"clé1": { "aaa":"bbb", "ccc":123 }

Un tableau d'objets :

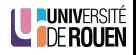

- Un objet JSON est délimité par { et } et contient des paires clé-valeur, séparées par ","
- Les clés sont des chaînes.
- Les valeurs peuvent être :
	- Une chaîne, un nombre ou un booléen :

"clé1": "aaa", "clé2": 1345, "clé3": true

Un sous-objet :

"clé1": { "aaa":"bbb", "ccc":123 }

Un tableau d'objets :

"aaa": [ { ... }, { ... }, { ... } ]

Inconvénients :

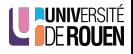

- Un objet JSON est délimité par { et } et contient des paires clé-valeur, séparées par ","
- Les clés sont des chaînes.
- Les valeurs peuvent être :
	- Une chaîne, un nombre ou un booléen :

"clé1": "aaa", "clé2": 1345, "clé3": true

Un sous-objet :

"clé1": { "aaa":"bbb", "ccc":123 }

Un tableau d'objets :

- **·** Inconvénients :
	- pas de commentaires possibles ;

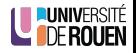

- Un objet JSON est délimité par { et } et contient des paires clé-valeur, séparées par ","
- Les clés sont des chaînes.
- Les valeurs peuvent être :
	- Une chaîne, un nombre ou un booléen :

"clé1": "aaa", "clé2": 1345, "clé3": true

Un sous-objet :

"clé1": { "aaa":"bbb", "ccc":123 }

Un tableau d'objets :

- **·** Inconvénients :
	- pas de commentaires possibles ;
	- typage faible (pas de type date, pas de distinction nombre entier  $\&$  flottant);

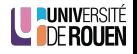

- Un objet JSON est délimité par { et } et contient des paires clé-valeur, séparées par ","
- Les clés sont des chaînes.
- Les valeurs peuvent être :
	- Une chaîne, un nombre ou un booléen :

"clé1": "aaa", "clé2": 1345, "clé3": true

Un sous-objet :

"clé1": { "aaa":"bbb", "ccc":123 }

Un tableau d'objets :

- **·** Inconvénients :
	- pas de commentaires possibles ;
	- typage faible (pas de type date, pas de distinction nombre entier  $\&$  flottant);
	- pas optimal (qté information / nombre d'octets)

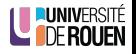

- Un objet JSON est délimité par { et } et contient des paires clé-valeur, séparées par ","
- Les clés sont des chaînes.
- Les valeurs peuvent être :
	- Une chaîne, un nombre ou un booléen :

"clé1": "aaa", "clé2": 1345, "clé3": true

Un sous-objet :

"clé1": { "aaa":"bbb", "ccc":123 }

Un tableau d'objets :

"aaa": [ { ... }, { ... }, { ... } ]

**·** Inconvénients :

- pas de commentaires possibles ;
- typage faible (pas de type date, pas de distinction nombre entier & flottant) ;
- pas optimal (qté information / nombre d'octets)
- pas de possibilité d'extension.

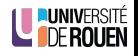

- <span id="page-57-0"></span>Un objet JSON est délimité par { et } et contient des paires clé-valeur, séparées par ","
- Les clés sont des chaînes.
- Les valeurs peuvent être :
	- Une chaîne, un nombre ou un booléen :

"clé1": "aaa", "clé2": 1345, "clé3": true

Un sous-objet :

"clé1": { "aaa":"bbb", "ccc":123 }

Un tableau d'objets :

"aaa": [ { ... }, { ... }, { ... } ]

- **·** Inconvénients :
	- pas de commentaires possibles ;
	- typage faible (pas de type date, pas de distinction nombre entier & flottant) ;
	- pas optimal (qté information / nombre d'octets)
	- pas de possibilité d'extension.
- Pour aller plus loin :

[https://fr.wikipedia.org/wiki/JavaScript\\_Object\\_Notation](https://fr.wikipedia.org/wiki/JavaScript_Object_Notation)

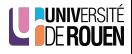

<span id="page-58-0"></span>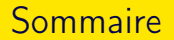

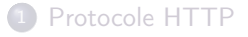

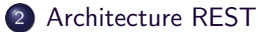

[Format des données échangées](#page-40-0)

[REST en pratique](#page-57-0)

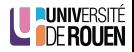

### REST : exemple

- Exemple : soit une entreprise de pièces détachées "parts-depot" qui met à disposition de ses clients son catalogue
- Elle propose l'URI suivante : http://www.parts-depot.com/parts
- Le client reçoit via http le document XML suivant :

```
\langle 2 \text{vm} \rangle version="1.0"?>
<p: Parts xmlns :p= " http :// www . parts - depot . com "
        xmlns: xlink="http://www.w3.org/1999/xlink"\langlePart id="00345" xlink:href="http://www.parts-depot.com/parts/00345"/>
   \langlePart id="00346" xlink:href="http://www.parts-depot.com/parts/00346"/>
   \epsilon / Part id="00347" xlink: href="http://www.parts-depot.com/parts/00347"/>
\langle v \rangle : Parts >
```
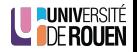

### REST : exemple

- Si le client veut des détails sur une pièce, alors il envoie la requête suivante (HTTP GET) : http://www.parts-depot.com/parts/00345
- Le serveur renverra le document :

```
\langle 2 \times m \rangle version = "1.0"?>
<p: Part xmlns :p=" http :// www . parts - depot . com "
          xmlns : xlink = " http :// www . w3 . org /1999/ xlink " >
   <Part -ID >00345 </ Part - ID >
   <Name > Widget -A </ Name >
   \langleDescription > This part is used within the frap assembly \langle /Description >
   < Specification xlink : href =" http :// www . parts - depot . com / parts /00345/
         specification "/>
   < UnitCost currency =" USD " >0.10 </ UnitCost >
   < Quantity >10 </ Quantity >
\langle/p : Part >
```
Placer une commande : requête POST sur l'URL

http://www.parts-depot.com/place-order avec comme charge utile

un fichier XML contenant la description de la commande.

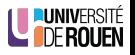

#### REST : principes

Principes de base d'une architecture REST :

Utiliser dans les URI des noms, pas des verbes Exemple : Au lieu de

http://www.parts-depot.com/parts/getPart?id=00345

on préfère

http://www.parts-depot.com/parts/00345

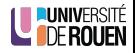

### REST : principes

Principes de base d'une architecture REST :

Utiliser dans les URI des noms, pas des verbes Exemple : Au lieu de

http://www.parts-depot.com/parts/getPart?id=00345

on préfère

http://www.parts-depot.com/parts/00345

Un seul point d'entrée (endpoint) qui permet de naviguer vers les données

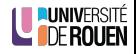

### REST : principes

Principes de base d'une architecture REST :

Utiliser dans les URI des noms, pas des verbes Exemple : Au lieu de

http://www.parts-depot.com/parts/getPart?id=00345

on préfère

http://www.parts-depot.com/parts/00345

- Un seul point d'entrée (endpoint) qui permet de naviguer vers les données
- Sans état (Stateless) : chaque requête d'un client vers un serveur doit contenir toute l'information nécessaire pour permettre au serveur de comprendre la requête, sans avoir à dépendre d'un contexte conservé sur le serveur.

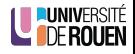

#### De l'action.

- REST utilise HTTP comme un protocole de transport, mais surtout comme protocole applicatif :
	- → L'ensemble des méthodes du protocole peut-être utilisées
	- (à la différence du Web, qui n'utilise que GET et POST)

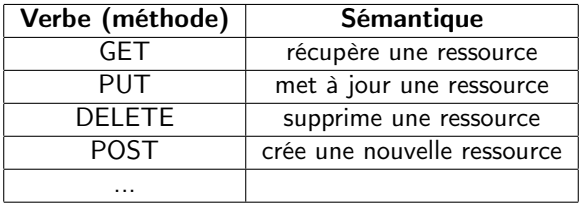

#### Réf : [HTTP sur Wikipedia](https://en.wikipedia.org/wiki/Hypertext_Transfer_Protocol#Request_methods)

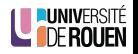

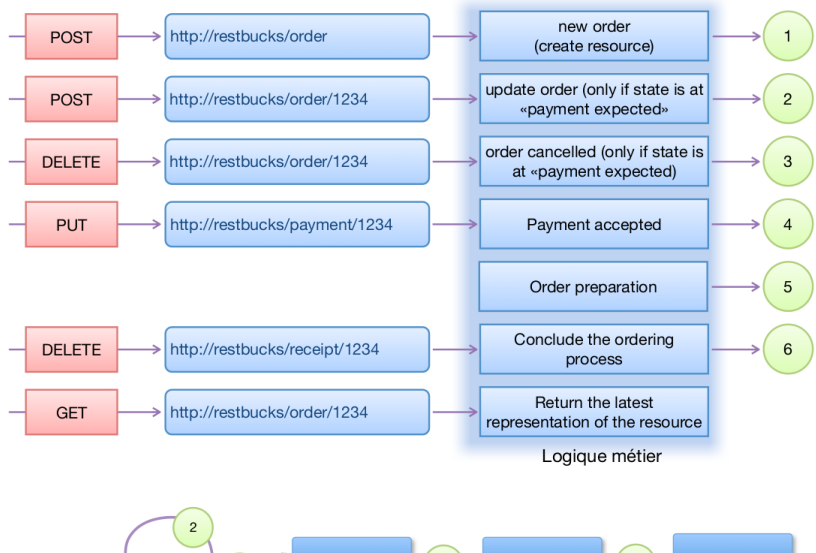

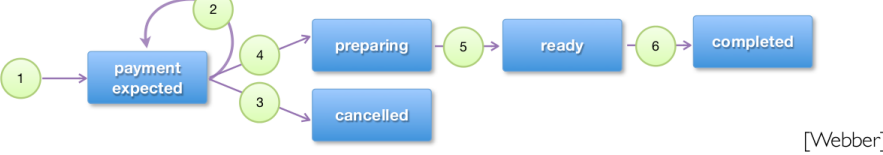

### REST : Exemple IRL 1 : yuml.me

#### L'URI suivante :

```
http://yuml.me/diagram/nofunky/class/[Client|-nom:string;-adresse:
string|doIt()]<>-n*>[Commande].json
renvoie (format JSON) :
```
{" customisations ": " nofunky " ," type " :" class " ," dsl ":" [ Client | - nom : string ; adresse: string | doIt () ] < > - n\* > [Commande] ", "digest": "cc59342a", " file\_only":false . " mime": " image / png " , " extension ": " png " }

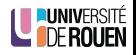

## REST : Exemple IRL 1 : yuml.me

L'URI suivante :

```
http://yuml.me/diagram/nofunky/class/[Client|-nom:string;-adresse:
string|doIt()]<>-n*>[Commande].json
renvoie (format JSON) :
```
{" customisations ": " nofunky " ," type " :" class " ," dsl ":" [ Client | - nom : string ; adresse: string | doIt () ] < > - n\* > [Commande] ", "digest": "cc59342a", " file only":false . "mime": " image / png " , " extension ": " png " }

**e** et la même avec "png" au lieu de "json" à la fin :

[http://yuml.me/diagram/nofunky/class/\[Client|-nom:string;-adresse:](http://yuml.me/diagram/nofunky/class/[Client|-nom:string;-adresse:string|doIt()]<>-n*>[Commande].png) [string|doIt\(\)\]<>-n\\*>\[Commande\].png](http://yuml.me/diagram/nofunky/class/[Client|-nom:string;-adresse:string|doIt()]<>-n*>[Commande].png) renvoie :

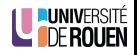

## REST : Exemple IRL 1 : yuml.me

L'URI suivante :

```
http://yuml.me/diagram/nofunky/class/[Client|-nom:string;-adresse:
string|doIt()]<>-n*>[Commande].json
renvoie (format JSON) :
```
{" customisations ": " nofunky " ," type " :" class " ," dsl ":" [ Client | - nom : string ; adresse: string | doIt () ] < > - n\* > [Commande] ", "digest": "cc59342a", " file only":false . "mime": " image / png " , " extension ": " png " }

et la même avec "png" au lieu de "json" à la fin :

[http://yuml.me/diagram/nofunky/class/\[Client|-nom:string;-adresse:](http://yuml.me/diagram/nofunky/class/[Client|-nom:string;-adresse:string|doIt()]<>-n*>[Commande].png) [string|doIt\(\)\]<>-n\\*>\[Commande\].png](http://yuml.me/diagram/nofunky/class/[Client|-nom:string;-adresse:string|doIt()]<>-n*>[Commande].png) renvoie :

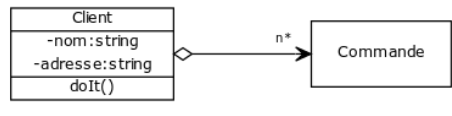

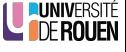

## REST : Exemple IRL 2 : Spotify

# Web API Endpoint Reference

Our Web API endpoints give external applications access to Spotify catalog and user data.

Web API Base URL: https://api.spotify.com

**User Guide | Tutorial | Code Examples** 

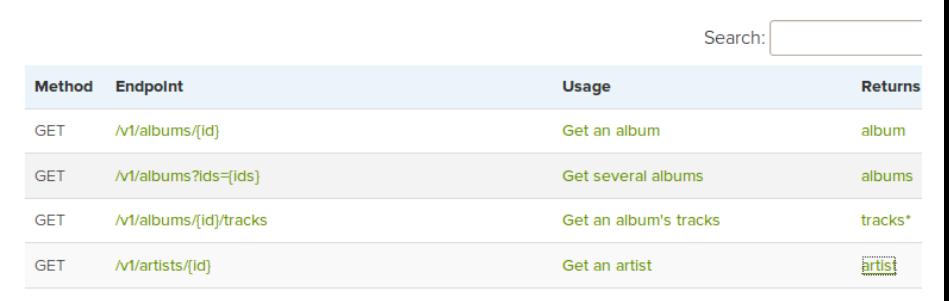

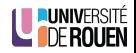

## REST : Exemple IRL 2 : Spotify

#### album object (simplified)

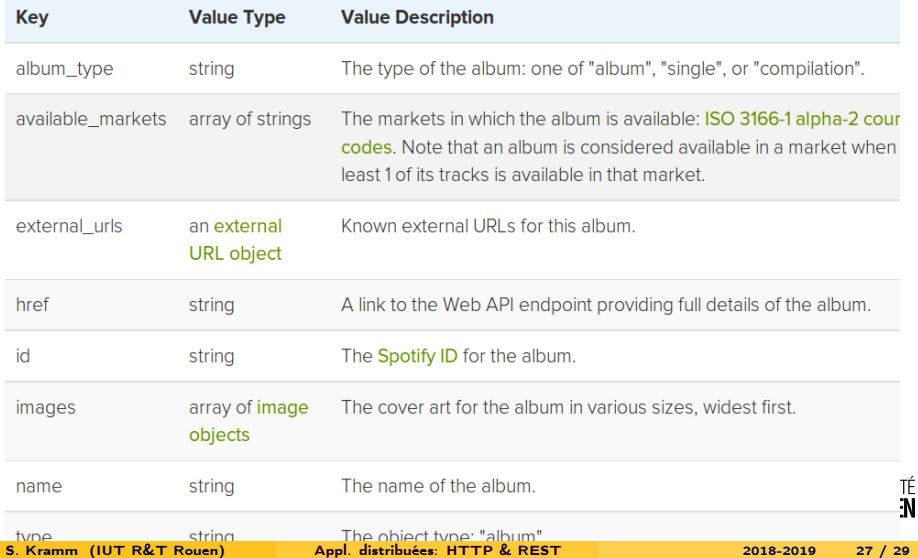

## API Spotify : exemple d'accès

- On souhaite accéder à l'album identifié par l'identifiant 4aawyAB9vmqN3uQ7FjRGTy
- On utilisera l'entrée :

<https://api.spotify.com/v1/albums/4aawyAB9vmqN3uQ7FjRGTy>

Réponse :

```
"album type" : "album",
 "artists" : \sqrt{1}"external uris" : {
      "spotify": "https://open.spotify.com/artist/0Tn(
   ١.
   "href": "https://api.spotify.com/v1/artists/0TnOY]
   "id" : "0Tn0YISbd1XYRBk9myaseq",
   "name" : "Pitbull".
   "type" : "artist".
   "uri" : "spotify:artist:0TnOYISbd1XYRBk9myaseq"
  "available markets" : [ "AD", "AT", "BE", "BG", "CH"
"LT", "LU", "LV", "MC", "MT", "MX", "NL", "NO", "PL",
 "copyrights" : [ {
   "text" : "(P) 2012 RCA Records, a division of Sony
    "type" - "D"
```
Dans les champs renvoyés on trouve l'url du "artwork" (couverture) : https://i.scdn.co/image/b6be520fd1dc9feb84100be40f63de4f80694f
· Beaucoup d'API fournissent un service payant : il faut s'authentifier. Pour toute l'API, ou pour certains points d'entrée seulement

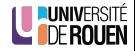

- Beaucoup d'API fournissent un service payant : il faut s'authentifier. Pour toute l'API, ou pour certains points d'entrée seulement
- Technique la plus courante : [OAuth,](https://fr.wikipedia.org/wiki/OAuth) standard ouvert de délégation d'autorisation

Histoire : v1 : 2007, v2 : 2012

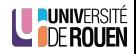

- Beaucoup d'API fournissent un service payant : il faut s'authentifier. Pour toute l'API, ou pour certains points d'entrée seulement
- Technique la plus courante : [OAuth,](https://fr.wikipedia.org/wiki/OAuth) standard ouvert de délégation d'autorisation

Histoire : v1 : 2007, v2 : 2012

Utilisé par Google, Facebook, Microsoft, Twitter, . . . pour accorder le droit à des applications tierces d'accéder à une API.

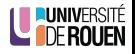

- Beaucoup d'API fournissent un service payant : il faut s'authentifier. Pour toute l'API, ou pour certains points d'entrée seulement
- Technique la plus courante : [OAuth,](https://fr.wikipedia.org/wiki/OAuth) standard ouvert de délégation d'autorisation

Histoire : v1 : 2007, v2 : 2012

- Utilisé par Google, Facebook, Microsoft, Twitter, . . . pour accorder le droit à des applications tierces d'accéder à une API.
- Procédure complexe (multiples étapes, identifiants et clés).

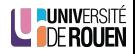

- Beaucoup d'API fournissent un service payant : il faut s'authentifier. Pour toute l'API, ou pour certains points d'entrée seulement
- Technique la plus courante : [OAuth,](https://fr.wikipedia.org/wiki/OAuth) standard ouvert de délégation d'autorisation

Histoire : v1 : 2007, v2 : 2012

- Utilisé par Google, Facebook, Microsoft, Twitter, . . . pour accorder le droit à des applications tierces d'accéder à une API.
- Procédure complexe (multiples étapes, identifiants et clés).
- Des bibliothèques logicielles dans différents langages peuvent proposer des wrappers, limitant la difficulté.

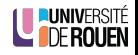